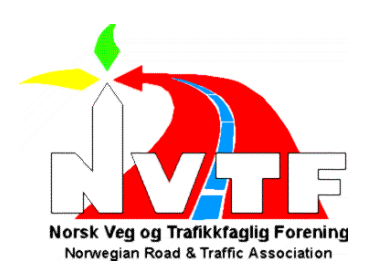

## **Til medlemmene i NVTF**

## **INNKALLING TIL GENERALFORSAMLING 2024**

**Tid:** Onsdag 17. april 2024 kl.17.30

Sted: Teknas møtesenter, Dronning Mauds gate 15, Oslo (tilgang for å følge møtet digitalt sendes ut til påmeldte medlemmer)

#### **Saksliste:**

- 1. Møtet settes
- 2. Godkjenning av innkalling og dagsorden
- 3. Valg av ordstyrer og referent
- 4. Valg av 2 personer til underskrift av protokoll
- 5. Årsberetning 2023 (vedlegg 1)
- 6. Regnskap 2023 (vedlegg 2)
- 7. Fastsettelse av medlemskontingent for 2025 (vedlegg 3)
- 8. Budsjett 2024 (fremlegges i møte)
- 9. Innkomne saker
	- a. Informasjon om medlemstilbud etter nedleggelsen av Våre Veger (styret informerer om status i arbeidet)

10. Valg

Oslo, 26. mars 2024

Liv Nordbye Leder NVTF

## **Norsk Veg- og Trafikkfaglig Forening**

## **Årsberetning 2023**

#### **Styrets virksomhet**

Hovedstyret har hatt 9 styremøter i 2023 inkludert fellesmøte med lederne for lokalavdelingene. I tillegg kommer et betydelig antall arbeidsmøter vedrørende endringen for Våre Veger, utvikling av det strategiske samarbeidet med Tekna og løpende oppfølging. Saker hovedstyret bl. a. har arbeidet med:

- Bidra til å sikre gjennomføring av faglig aktivitet
- Dialog med lokalavdelingene
- Økt strategisk samarbeid med Tekna og posisjonering for mer satsing på samferdsel i Tekna med vekt på kompetanse.
- Oppfølging av foreningens økonomi
- Oppfølgingen av kontrakten med TU Media om Våre Veger og veier24.no.

#### **Medlemstall**

Pr 31.12.2023 hadde foreningen 451 (460) personlige medlemmer og 12 bedriftsmedlemmer. Dette utgjør en reduksjon med 9 personlige medlemmer fra forrige år.

#### **Om årets samlede arbeid og aktivitet i regi av NVTF**

Faglig aktivitet er i hovedsak lokalavdelingenes viktigste oppgave. Som oftest i form av fagmøter på 2-3 timer der man møtes til foredrag eller ekskursjoner. NVTF Østlandet gjennomførte et fagmøte i januar om gåstrategi, et fagmøte i mai om overvannsanlegg i byrom, og et fagmøte om utvikling av Ski sentrum knyttet til Follobanen. Tilbakemeldingene fra de fysiske fagmøtene hos NVTF Østlandet bekrefter verdien av å møtes ansikt til ansikt – både sosialt og faglig. Hovedstyret har sammen med Tekna gjennomført digitale foredrag til morgenkaffen, og tilsvarende som foregående år er det konstatert at digitale fagmøter har deltakere fra hele landet, og oppfattes som et positivt tilbud.

#### **Lokalforeningene**

Den øvrige lokale aktiviteten har vært redusert som ettervirkning av pandemien, og det er noe krevende å få den i gang igjen.

#### **Avdeling Østlandet**

Avdelingen dekker fylkene Oslo, Viken, Innland, Vestfold og Telemark. Rutinen for samarbeid og koordinering av møter mellom Polyteknisk Forening sin faggruppe for samferdsel og NVTF Østlandet har ikke vært virksom i 2023. Avdeling Østlandet favner også samferdselsinteresserte medlemmer i Tekna Oslo som dermed er samarbeidspartner ifm planlegging og gjennomføring av fagmøtene. Avdelingen har meget tilfredsstillende økonomi.

#### **Avdeling Midt-Norge**

Avdelingen dekker fylkene Trøndelag og Møre og Romsdal. Samarbeidet med NTNU er videreført – likeså med BoBy Trondheim. Avdelingen har meget tilfredsstillende økonomi.

#### **Avdeling Vestland**

Avdelingen dekker de tidligere fylkene Hordaland og Sogn og Fjordane. Samarbeid med Tekna Bergen fungerer svært godt. Samarbeidet med Bergen bolig- og byplanforening er videreført. Avdelingen har tilfredsstillende økonomi.

#### **Styrets prioriterte oppgaver i 2023**

Foreningen har i 2023 vært aktiv med å gi faglige høringsuttalelser og direkte innspill til Høringsdokumenter i prosessen til Nasjonal Transportplan (NTP) og Stortingsmelding om bærekraft og klima.

Det har samtidig blitt gitt innspill til TEKNA i forbindelse med disse høringene og klimameldingen samt NoU om samfunnssikkerhet og beredskap.

NVTF fikk gjennomslag på R-møtet i juni om vår bekymring for faglig forvitring i samferdselssektoren. Dette var samtidig et av kjernepunktene i høringsuttalelsen til NTP, og behørig omtalt i Våre veger.

#### **Andre saker og utfordringer som har opptatt NVTF's hovedstyre i 2023**

Opphør av både papirutgave og digitalutgave av Våre veier og Veier 24 falt ned som en bombe i desember. Dette medførte flere informasjonsmøter med forhandlinger og endring av samarbeidsavtale (vedlagt). Dette er endringer av betydning som påvirker foreningen og medlemmene. NVTF-styret fikk Teknas representanter i TU-medias styre til å bidra til å dempe skaden så mye som mulig.

Hovedstyret erfarer at det er utfordringer med at fagfolk bl.a. i fylkeskommunene ikke ønsker å delta på faglige møter på ettermiddagen. Utydelige grenser mellom fag og politikk gjør også at det er vanskelig å få fagfolk til å stille opp med faglige foredrag der hvor det er sterke politiske interesser.

#### **Viktig samarbeid**

Både sekretariat og hovedstyre er aktivt støttende til de lokale avdelingene. For å supplere den lokale aktiviteten har det også vært arrangert streaming-arrangementer sentralt i regi av sekretariat- og hovedstyre.

Det har i hele året vært et tett samarbeid med ledelsen i TU Media, og arbeidet sammen med de toppet seg inn mot årsskiftet pga. endringene for Våre Veger som nevnt ovenfor. Håndteringen av denne sitasjonen har pågår fortsatt i de første månedene av 2024.

Det har også vært et samarbeid med generalsekretariatet og Teknas Faglige Utvalg om å bygge opp Tekna Samferdsel som et samarbeidsforum i Tekna, med innspill og deltakelse.

Det har blitt satt igang samarbeid med Teknas generalsekretariatet vedrørende rydding i avtaler og et prosjekt om markedsføring/rekruttering av medlemmer.

#### **Nedprioriterte oppgaver**

Stipendordningen har vært prioritert ned i 2023. Den har det ikke hatt noen aktivitet på i 2023 av kapasitetshensyn, men forventes gjenopptatt og forsterket ifm. rekrutteringsprosjektet

#### **Økonomi**

Foreningens drift var planlagt med et underskudd på kr 71.000,-. Regnskapet viser et underskudd på kr. 10.649,- etter at finansinntekter er hensyntatt. Differansen mot budsjett skyldes i hovedsak lavere kostnader enn budsjettert. Foreningen har egenkapital a kr 424.812,-. Det vises for øvrig til regnskapet som er vedlagt årsberetningen.

#### **Plan fremover**

Hovedstyret vil foreslå at tidligere års arbeid med strategi for foreningen videreføres. NVTF skal virke faglig overgripende innen veg- og trafikksektoren, og være en møteplass for representanter fra både privat og offentlig del av sektoren. Hensikten er fortsatt å bidra til å skape møteplasser og få belyst problemstillinger NVTF-medlemmene mener er viktige å få satt på dagsorden.

Mer nettbasert aktivitet skaper også en mer landsdekkende mulighet for foreningens aktivitet og utbredelse. Foruten foreningens egne aktiviteter øker det også mulighetene for samarbeid med andre faglige foreninger og nettverk.

Lokalavdelingene er tydelig på at de fysiske møteplassene ivaretar den verdifulle møteplassen for god erfaringsutveksling.

Styret mener at hovedfokus for NVTF bør være:

- Øke medlemstilgangen i foreningen
- Kombinere digital aktivitet med interessante og dermed godt besøkte fagmøter lokalt
- Fortsette utviklingen av de strategiske samarbeidene som er initiert med hhv Tekna Oslo, Teknas Fagutvalg og ITS Norway.
- Skape bedre muligheter for anvendelse av stipendordningen

#### **Styrets sammensetning, lokal ledelse og andre verv i 2023**

#### **Hovedstyre:**

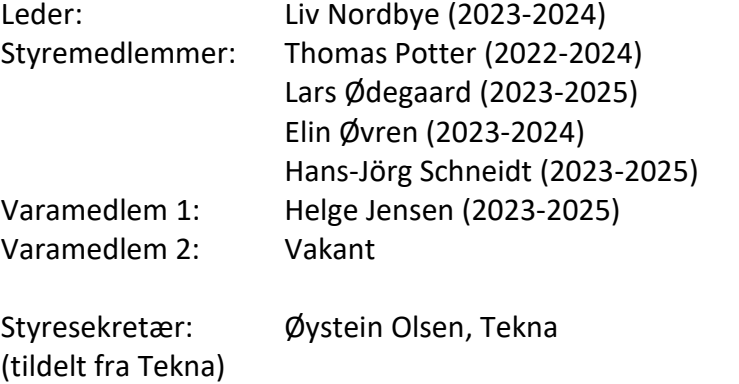

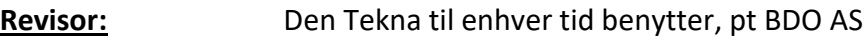

#### **Valgkomité:**

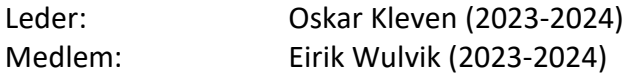

## **Leder i lokalforeningene:**

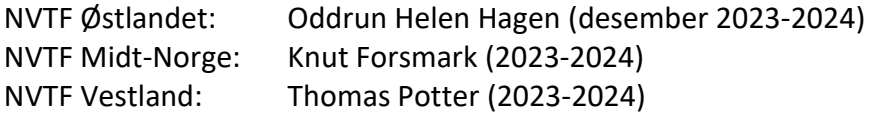

Oslo 26. mars/17. april 2024

Liv Nordbye Styreleder NVTF

# **Norsk Veg- og Trafikkfaglig forening**

# **Årsregnskap 2023**

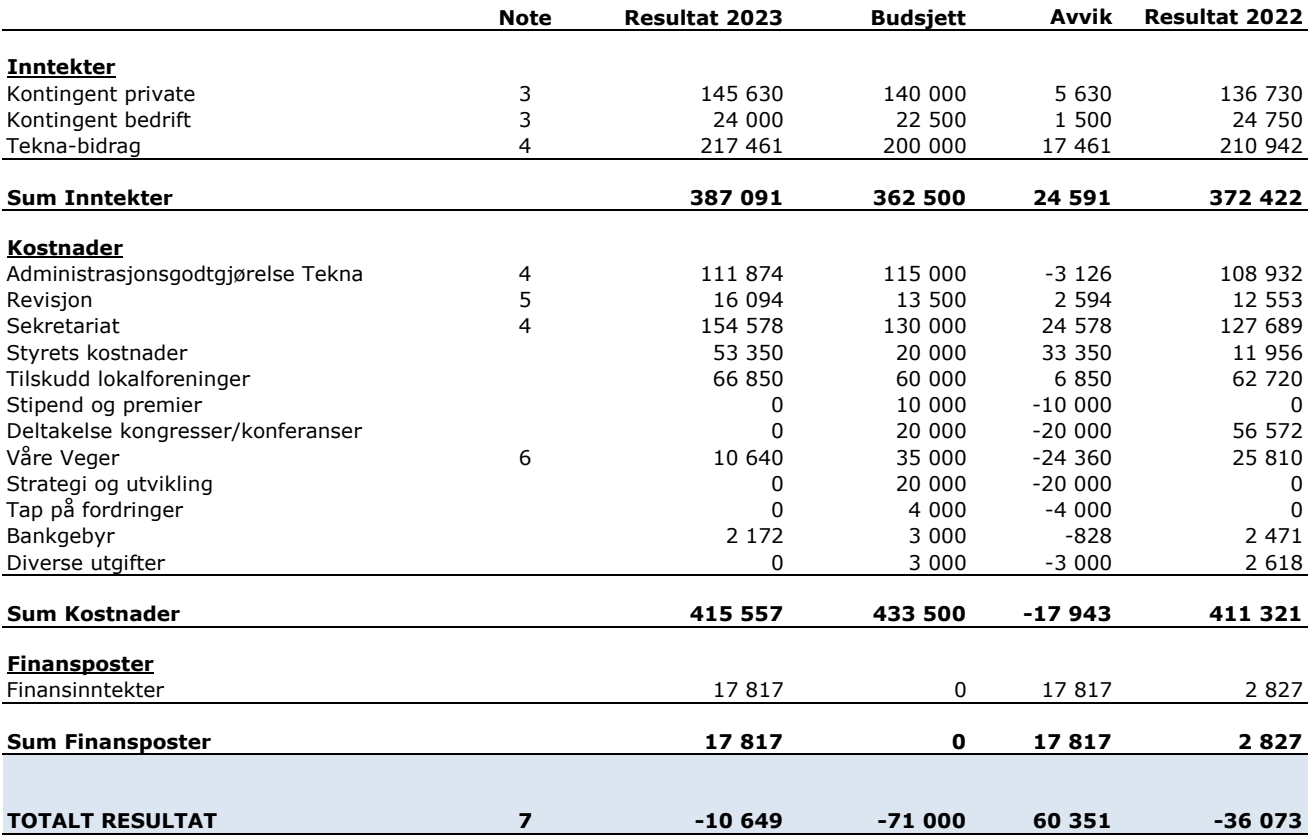

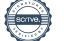

# **Norsk Veg- og Trafikkfaglig forening**

## **BALANSE PR. 31.12.2023**

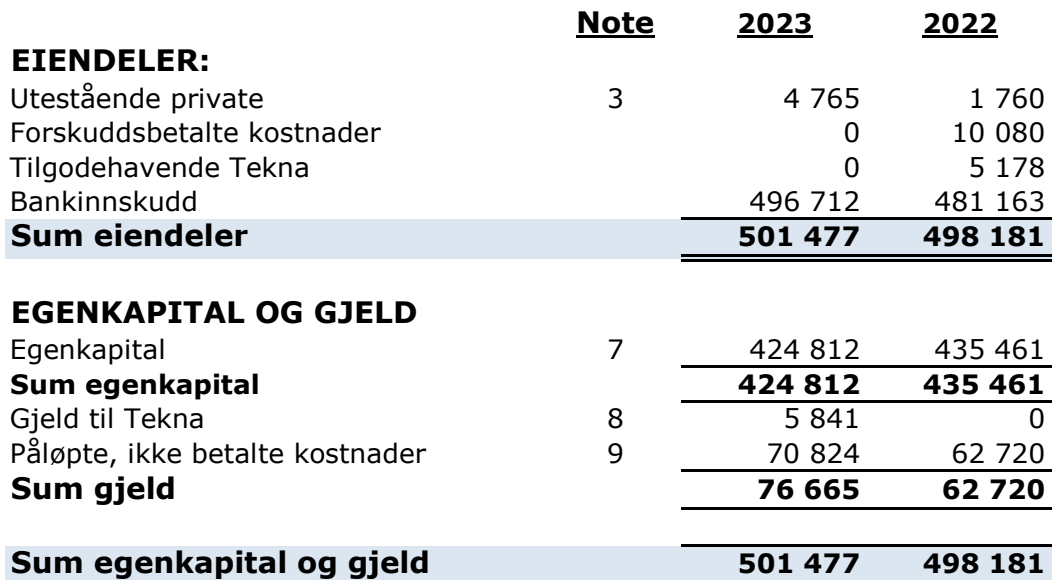

due Vonley

Liv Nordbye styreleder

Lars O. Ødegaard Money Filler Elin Avren

Elin Øvren

Hans-Jörg Schneidt Helge Jensen

## **Norsk Veg- og Trafikkfagligforening**

#### **NOTER PR. 31.12.2023**

1. Årsregnskapet er i hovedsak utarbeidet i samsvar med prinsippene i regnskapsloven og god regnskapsskikk for små selskaper i Norge. Foreningens inntekter følger kalenderåret. Medlemskontingent blir fakturert pr år, og nye medlemmer faktureres for gjenværende del av perioden.

Kontingenten inntektsføres ved fakturering. Kursinntekter inntektsføres i det året kurset holdes.

Tilskudd fra Tekna følger kalenderåret og bokføres månedlig.

- 2. Foreningen har ingen ansatte.
- 3. Medlemskontingent omfatter både bedrifts- og personmedlemskap med diffrensierte satser. Pr. 31.12.23 har foreningen 463 medlemmer. Det er en reduksjon på 9 medlemmer siden 2022.
- 4. Tekna-tilskudd og -kostnader:

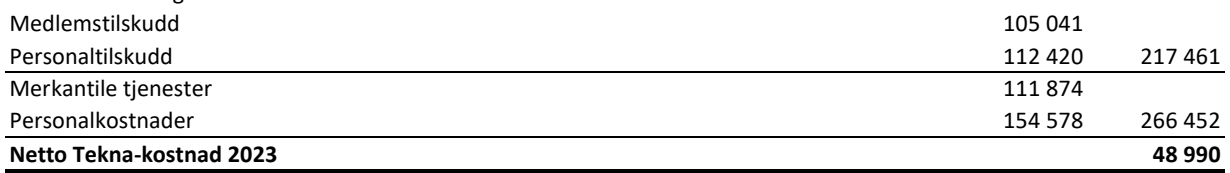

- 5. Det er belastet kr. 16.094,- i revisjonskostnader.
- 6. Foreningen har betalt kr. 10.640,- i abonnement 2023 på "Våre Veger" til TU Media.

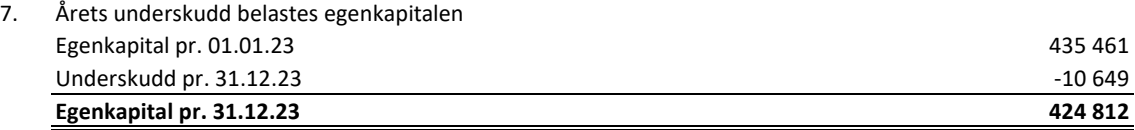

8. Foreningen skylder Tekna kr. 5.842,-. Dette er løpende mellomværende.

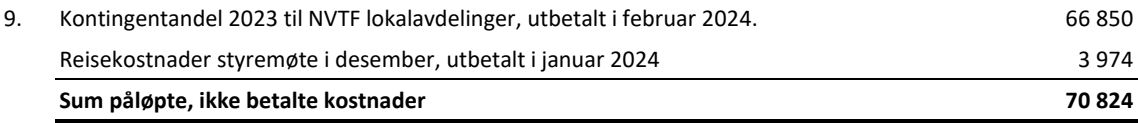

# Verification

Transaction 09222115557513372466

### Document

NVTF, årsregnskap 2023, styrets signering Main document 3 pages Initiated on 2024-03-21 10:19:24 CET (+0100) by Intility eSign (Ie) Finalised on 2024-03-21 13:58:29 CET (+0100)

#### Initiator

Intility eSign (Ie)

esign@intility.no

Signatories

Liv Nordbye (LN) liv.nordbye@gmail.com

Jio Ventlye

Signed 2024-03-21 12:18:09 CET (+0100)

Thomas Potter (TP) Thomas.Potter@norconsult.com

Signed 2024-03-21 10:38:44 CET (+0100)

Hans-Jörg Schneidt (HS) hans.jorg.schneidt@vianova.no

Hars-Jøy Schilt

Signed 2024-03-21 11:34:52 CET (+0100)

Lars Ole Ødegaard (LOØ) lars.ole.odegaard@ramboll.no

us O. Holy arro

Signed 2024-03-21 13:16:12 CET (+0100)

Elin Øvren (EØ) elin.ovren@trondheim.kommune.no

Elm aren

Signed 2024-03-21 10:20:23 CET (+0100)

Helge Jensen (HJ) heljense@outlook.com 45371990

Helge Jensee

Signed 2024-03-21 13:58:29 CET (+0100)

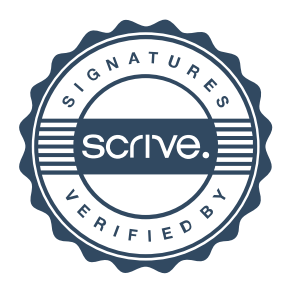

# Verification

Transaction 09222115557513372466

This verification was issued by Scrive. Information in italics has been safely verified by Scrive. For more information/evidence about this document see the concealed attachments. Use a PDF-reader such as Adobe Reader that can show concealed attachments to view the attachments. Please observe that if the document is printed, the integrity of such printed copy cannot be verified as per the below and that a basic print-out lacks the contents of the concealed attachments. The digital signature (electronic seal) ensures that the integrity of this document, including the concealed attachments, can be proven mathematically and independently of Scrive. For your convenience Scrive also provides a service that enables you to automatically verify the document's integrity at: https://scrive.com/verify

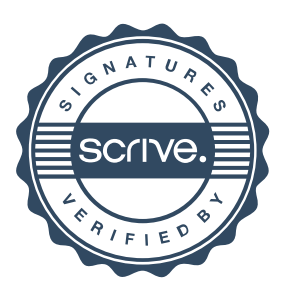

## **Medlemskontingent for 2025**

Vedlegg til NVTF´s generalforsamling 17. april 2024, sak 7:

### *Forslag til kontingent 2025:*

Hovedstyret foreslår at nåværende kontingenten videreføres i 2025.

### *Forslag til vedtak:*

"Generalforsamlingen vedtar at nåværende kontingentnivå videreføres for 2025 og er:

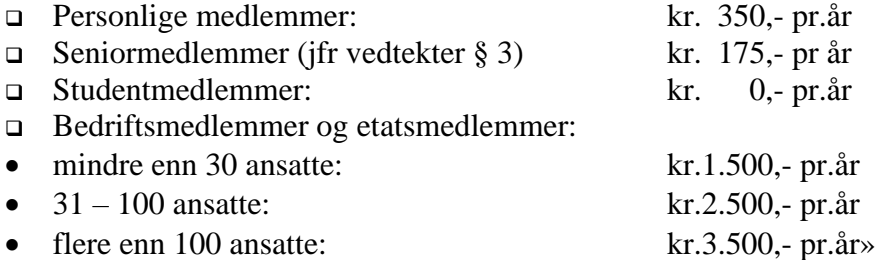

# **NVTF - budsjett 2023**

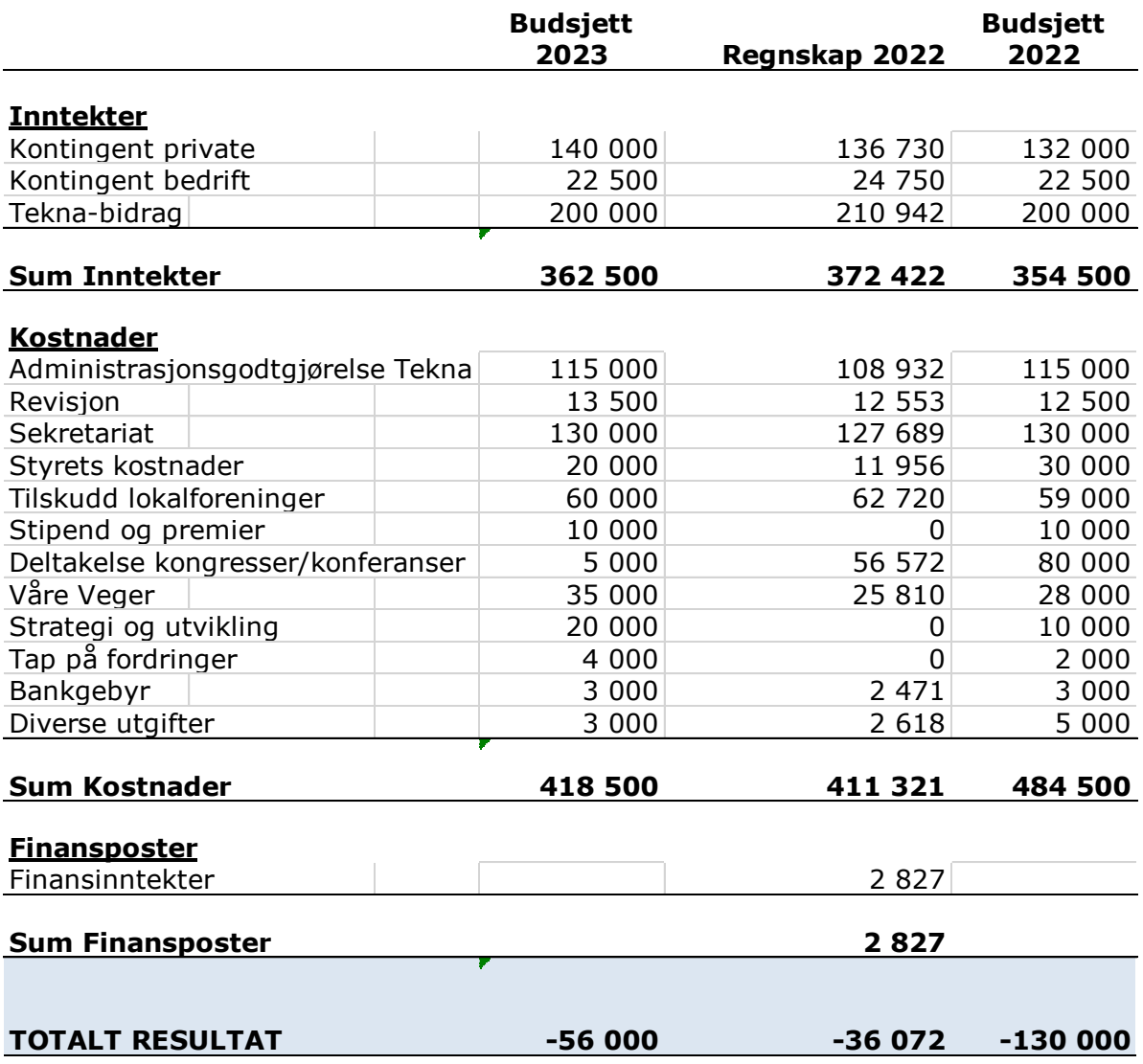

## **Budsjett 2024**

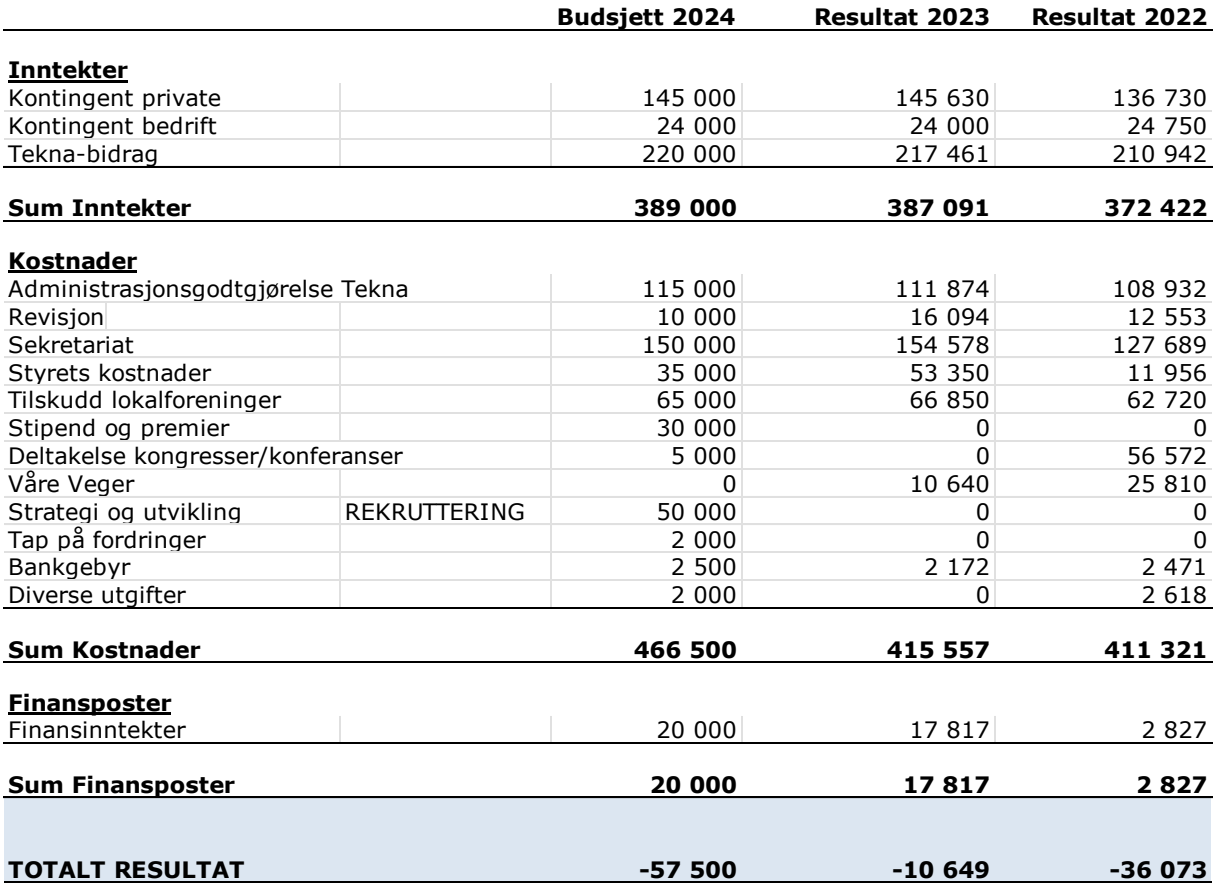

## **AVTALE MELLOM** NORSK VEG- OG TRAFIKKFAGLIG FORENING (NVTF) **OG** TEKNISK UKEBLAD MEDIA AS (TUM)

TUM har produsert og publisert Våre Veger etter eksisterende avtale med NVTF, nedfelt i 1993.

NVTFs formål med «Våre Veger» er å bidra til økt debatt og fremme spørsmål vedrørende veg og trafikk. NVTF benytter tidsskriftet som informasjonsmedium mot medlemmene og utad mot samfunnet.

Med bakgrunn i fallende opplag og annonseomsetning for magasinet Våre Veger og nettsiden veier.24.no, legges disse titlene ned som egne satsninger i Teknisk Ukeblad Media AS. De redaksjonelle medarbeiderne som har vært knyttet til disse titlene, blir overført til tu.no for å styrke satsningen på samferdselssektoren i TU Media.

Med bakgrunn i dette vil ikke Teknisk Ukeblad Media AS publisere og utgi magasinet Våre Veger eller publisere artikler på nettsiden veier24.no, fra og med 01.01.2024. Tidligere avtale mellom partene TUM og NVTF knyttet til utgivelse og publisering, med tilhørende betingelser signert 30.09.2021, opphører dermed fra og med 31.12.2023.

Med bakgrunn i dette utformes ny avtale med tilhørende betingelser som nevnt under.

1. Medlemmer av NVTF betaler samme pris på Ekstra som til enhver tid gjeldende pris for medlemmer av Tekna

Ekstra inneholder alle saker på TU.no og Digi.no. Totalt får abonnentene tilgang til rundt 50 eksklusive saker hver uke. I tillegg kan de søke i TUs rike arkiv helt tilbake til 1854. Ekstra gir tilgang til alle saker og nyhetsbrev knyttet til samferdsel.

- 2. Merkevarene Våre Veger og vareveger.no tilbakeføres vederlagsfritt fra Teknisk Ukeblad Media AS til NVTF.
- 3. Domenet vareveger.no overføres vederlagsfritt fra Teknisk Ukeblad Media AS til NVTF.
- 4. Medlemmer av NVTF får 20% rabatt på gjeldende pris på årlig konferanse knyttet til samferdsel. I 2024 vil denne rabatten være knyttet til konferansen TU Electrified - «veien mot nullutslipp» som gjennomføre 30.05. på Oslo Event Hub. TUM har mål om å gjennomføre en årlig samferdselsrelatert konferanse.
- 5. De medlemmer i NVTF som ønsker, mottar de siste 5 utgavene av Teknisk Ukeblad magasin for 2024 vederlagsfritt.

Denne avtalen er gjeldende for 2024. Avtalen skal reforhandles innen utgangen av oktober 2024. Avtalen kan sies opp med 4 måneder gjensidig oppsigelse. Oppsigelsen vil da tre i kraft fra 1. januar påfølgende år.

Oslo, mars 2024

Norsk Veg- og Trafikkfaglig Forening

Liv Nordl Styreleder NV

Teknisk Ukeblad Media AS

Espen Havnen-Olesen Adm.dir Teknisk Ukeblad Media